## Eksempler på nødhjælpsrationer

Sammensætningen af fødevarer i en nødhjælpsration skal passe til lokalsamfundets normale spisevaner. I et samfund, hvor man er vant til at spise mange ris, kan det være svært at få folk til at spise pasta. Der er også risiko for, at folk ikke får det bedste udbytte af maden, fordi fordøjelsessystemet ikke er vant til den slags føde.

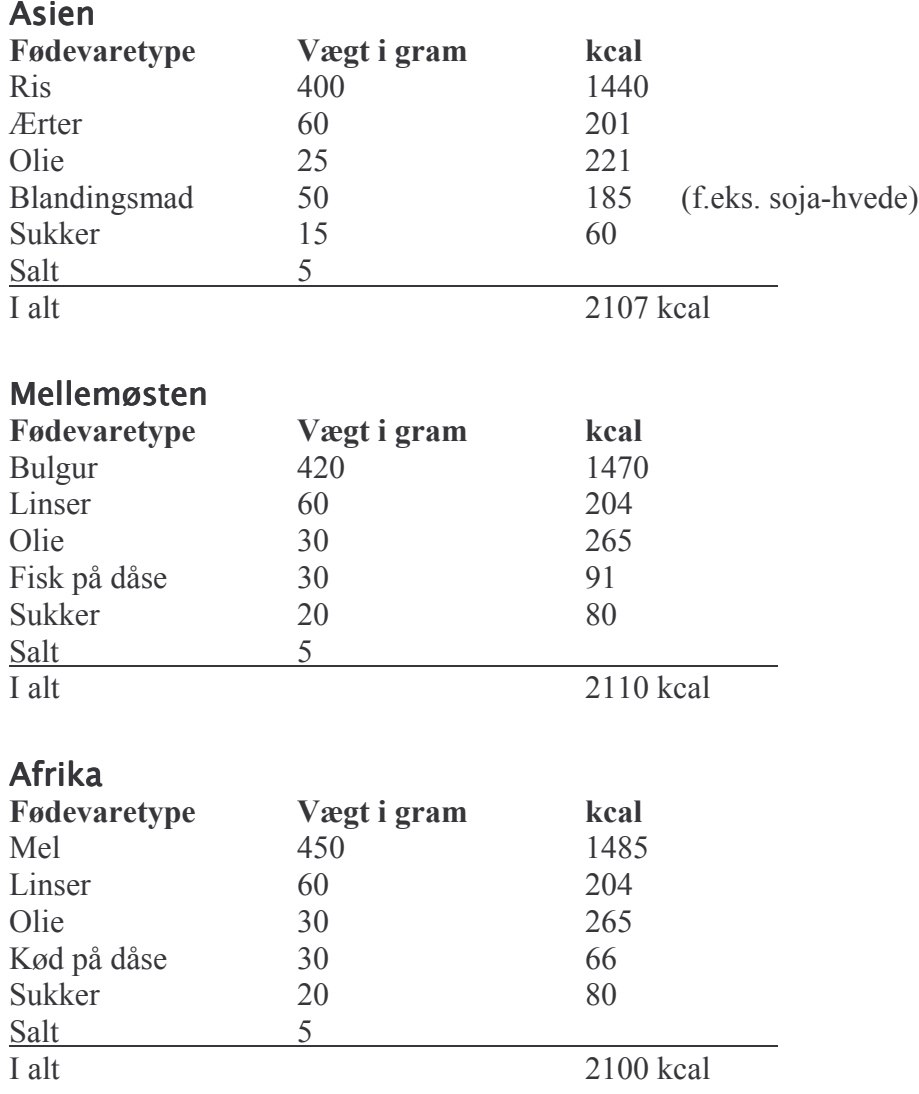

Energimængden i madvarer<br>I denne tabel kan du se forskellige slags fødevarer, deres energiindhold pr.100 g samt deres fedt og proteinindhold. Du kan lave din egen nødhjælpsration ud fra tabellen og oplysningerne på side 1.

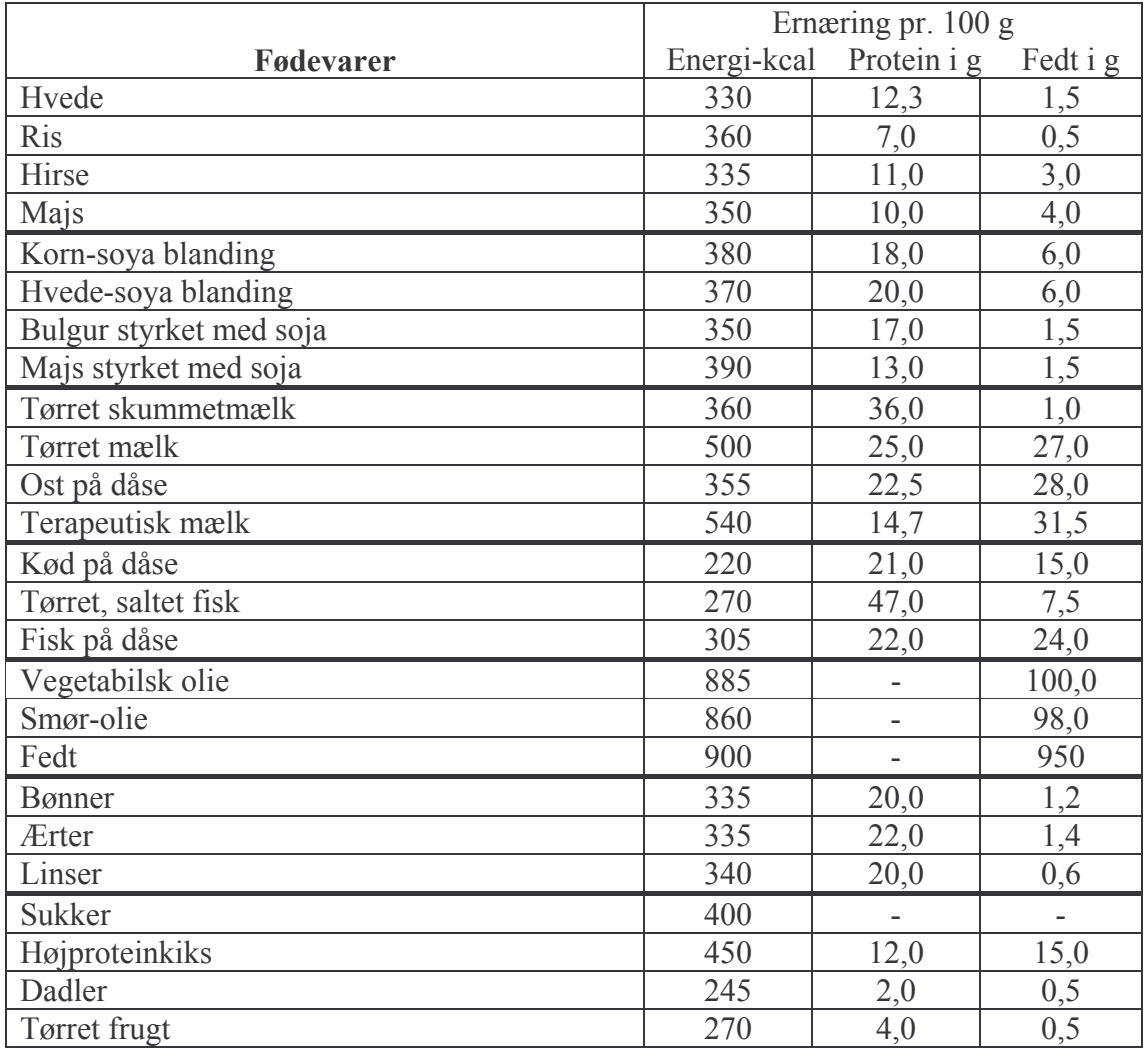